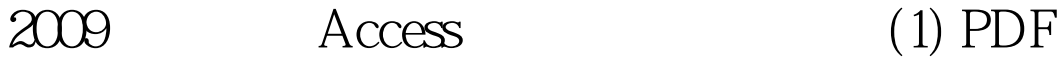

https://www.100test.com/kao\_ti2020/647/2021\_2022\_2009\_E7\_AD \_89\_E8\_80\_83\_c97\_647491.htm 2009  $\sim$  3009 2009 9 19 23

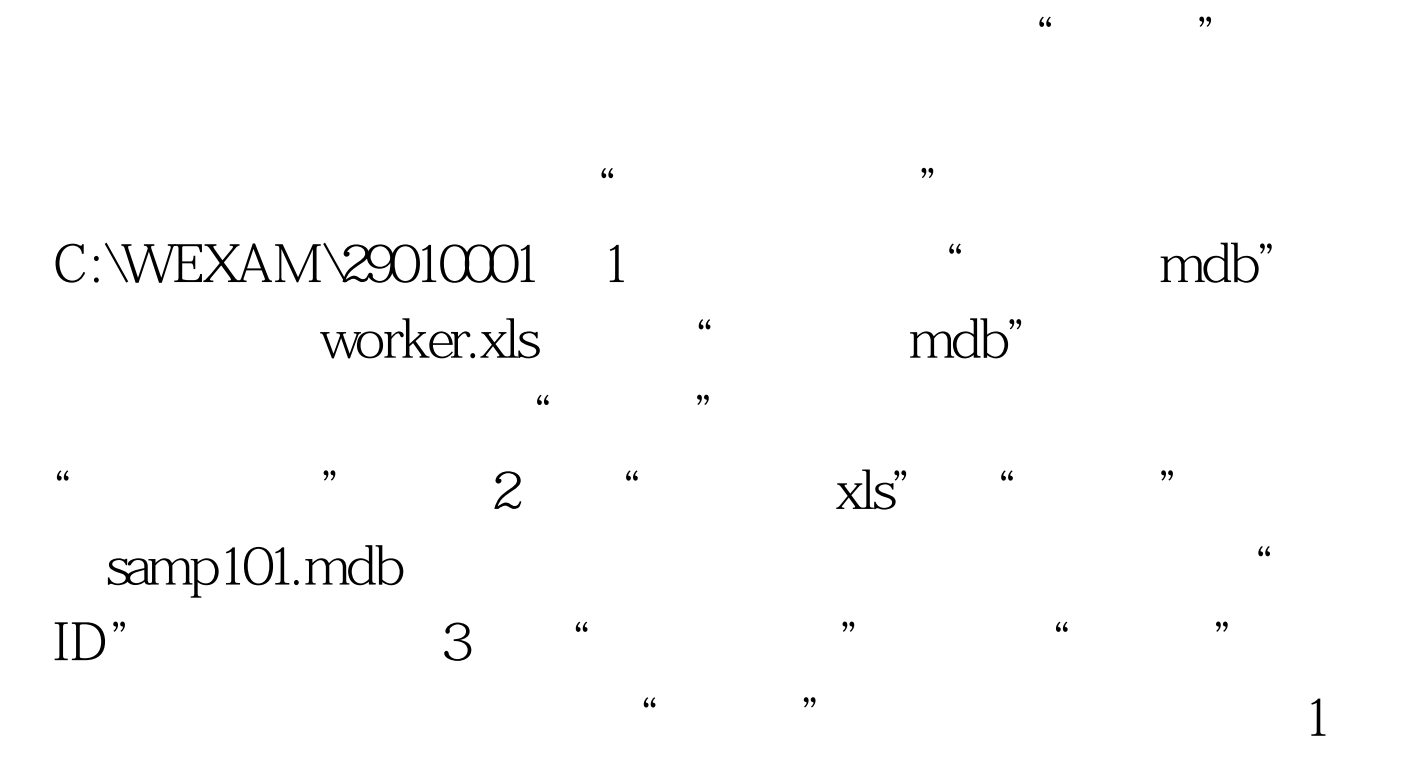

 $"$   $"$   $-$  100Test www.100test.com